# User's Manual - BACnet EMX – User Interface and BACnet Communications Guide

Senva Sensors 1825 NW 167<sup>th</sup> PL Beaverton, OR 97006

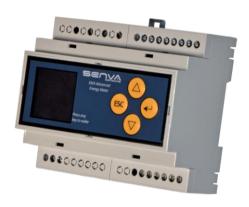

154-0041-0D

| Rev. | Release Date | Ву  | Description of Change           | ECR |
|------|--------------|-----|---------------------------------|-----|
| 0A   |              | NAK | Initial Release                 |     |
| 0B   |              | NJS | Updates to configuration        | -   |
| 0C   |              | NJS | Updates for EMX logging Release |     |
| 0D   |              | RJC | Updated point descriptions      |     |
|      |              |     |                                 |     |

Copyright ©2024. All rights reserved. This document contains Senva Sensors proprietary information and may not be reproduced or distributed without written permission.

# **Table of Contents**

| Protocol Implementation Conformance Statement | 3 |
|-----------------------------------------------|---|
| Configuration                                 |   |
| Display Navigation                            | 5 |
| Setup Registers and Parameters                |   |
| Settings                                      | 6 |
| Multi State Values                            |   |
| Analog Inputs                                 |   |
| Analog Values                                 |   |
| Logging Registers                             |   |
| Analog Values                                 |   |
| Analog Values                                 |   |

### See Also:

152-0390 EMX Installation Instructions

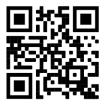

154-0040 EMX Modbus Protocol Guide

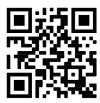

### **Protocol Implementation Conformance Statement**

**Date** 2/9/2023

**Vendor Name** Senva Sensors

**Product Name** EMX Advanced Energy Meter

Product Model Number EMX

Firmware Revision VSBHP 14.10

Application Software Version 2.0..x

BACnet Protocol Revision 14

**Product Description** Low Voltage Air Quality Sensor

**BACnet Standardized Device Profile**BACnet Application Specific Controller (B-ASC)

**List of BACnet Interoperability** DS-RP-B, DS-RPM-B, DS-WP-B,

**Building Blocks Supported** DM-DDB-B, DM-DOB-B DM-DCC-B, DM-RD-B

Segmentation Capability No Support

**Standard Object Types Supported**See following. Optional implementations are **marked**.

Data Link Layer OptionsMS/TP MasterDevice Address BindingNo SupportNetworking OptionsNo Support

**Character Sets Supported** ISO 10646 (UTF-8)

Communications Gateway No Support

Network Security Options Non-Secure Device

# Configuration

The BACnet Protocol Guide assumes the first stage of installation is complete, with the EMX connected to your local RS485 network and powered.

See "EMX Installation Manual" for setup.

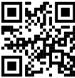

Device information can be configured or referenced using the below table.

| Property                               | Min/Max        | Default               | Read         | Functionality                                                                                          |
|----------------------------------------|----------------|-----------------------|--------------|----------------------------------------------------------------------------------------------------|
| OBJECT_IDENTIFIER (DEVICE<br>INSTANCE) | 0 /<br>4194302 | 655xxx                | R/W          | Set from factory to 655xxx<br>where xxx is the last 3<br>digits of the serial number<br>of the device. |
| OBJECT_NAME                            | N/A            | Device Name           | R/W          | The device allocates 64 bytes for string values.                                                       |
| DESCRIPTION                            | N/A            | Device<br>Description | R/W          | The device allocates 64 bytes for string values.                                                       |
| LOCATION                               | N/A            | Device Location       | R/W          | The device allocates 64 bytes for string values.                                                       |
| PROFILIE_NAME                          | N/A            | 665-Device-<br>EMX    | read<br>only |                                                                                                    |
| MODEL_NAME                             | N/A            | Varies                | read<br>only | Set from factory to complete part number.                                                              |
| VENDOR_NAME                            | N/A            | Senva Inc.            | read<br>only |                                                                                                    |
| APPLICATION_SOFTARE_VERSION            | N/A            | Varies                | read<br>only | Set from factory.                                                                                      |
| FIRMWARE_REVISION                      | N/A            | VSBHP 14.10           | read<br>only |                                                                                                    |
| MAX_MASTER                             | 0 / 127        | 127                   | R/W          |                                                                                                    |
| VENDOR_IDENTIFIER                      | 665            | 665                   | read<br>only |                                                                                                    |
| PROTOCOL_VERSION                       | 1              | 1                     | read<br>only |                                                                                                    |
| PROTOCOL_REVISION                      | 14             | 14                    | read<br>only |                                                                                                    |

### **Display Navigation**

Congratulations on installing your new Senva EMX energy meter! This *Modbus Protocol Guide* assumes the first stage of installation is complete, with the meter and any CTs connected and powered. The OLED display should show the home screen when any button is pressed. If not, refer to the separate *Installation Instructions* before continuing. Now, only the network configuration remains between you and the data.

#### From any screen, press the ENTER button to access the settings menu.

You can make selections using the UP and DOWN arrows and then pressing ENTER to proceed to that menu or setting.

From any menu, press the ESC button to go back one menu.

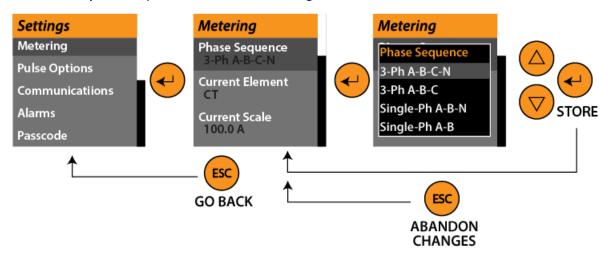

**To change a value**, use the UP and DOWN arrows to set each digit and the ENTER button to move the cursor left.

Once each digit has been set, hit ENTER a final time to return to the previous menu.

To abandon changes at any time, you may hit ESC.

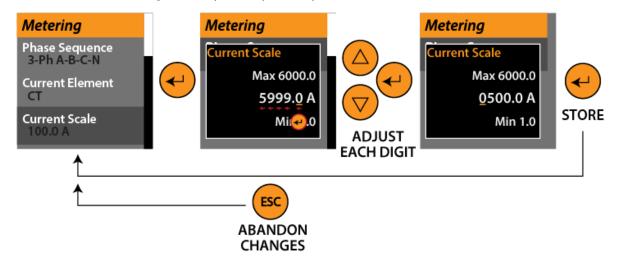

### **Setup Registers and Parameters**

Setup registers and parameters are available in 6 groups in the settings menu using the display or they may also be accessed using BACnet communications.

### **Settings**

Settings are available in the following groups on the display. A parameter list is provided in the following sections.

- **Metering** Adjust metering parameters such as voltage and current scaling, phase sequencing, and display units.
- **Pulse Output** Adjust the units, duration, and source of the two pulse outputs.
- **Communications** Set communications parameters such as protocol, baud rate, parity, and addressing.
- **Alarms** Enable or disable alarms and set trip points.
- **Passcode** Choose a passcode to lock device.
- **Advanced** View firmware versions or initiate a factory reset.

#### R/W:

R = Readable Only R/W = Read and writeable

#### Scale:

Values must be multiplied by this scale factor to be read correctly. 15 \* 0.1 = 1.5. When writing the value should be divided by the scale before being written. 1.5 / 0.1 = 15.

### **Multi State Values**

| Register | Description                 | Min/Max                                                                                                    | Units | Default<br>Value | Read | Functionality                                                            |
|----------|-----------------------------|----------------------------------------------------------------------------------------------------|-------|------------------|------|--------------------------------------------------------------------------|
| MSV1     | Phase<br>Configuration      | 1-ABCN,<br>2-ABC,<br>3-ABN,<br>4-AB                                                                                                    | None  | 1                | R/W  | Sets the configuration of the meter based on the phases connected.       |
| MSV2     | Current Element             | 1-Current<br>Transformer,<br>2-Rogowski Coil                                                                                                    | None  | 1                | R/W  | Select if the current input is a 0.33V<br>CT or Rogo Coil                |
| MSV3     | Current<br>Orientation      | 1- +++ 2- ++- 3- +-+ 4- + 5++ 6+- 7+ 8                                                                                                    | None  | 1                | R/W  | Ordering is ABC                                                          |
| MSV4     | Pulse Out 1 Wh<br>per pulse | 1- 1<br>2- 10<br>3- 100<br>4- 1000<br>5- 10000                                                                                                    | None  | 1                | R/W  | Sets the Wh associated with every pulse output for Pulse Out 1.          |
| MSV5     | Pulse Output 1<br>Duration  | 1- 10ms<br>2- 25ms<br>3- 50ms<br>4- 100ms<br>5- 250ms<br>6- 500ms                                                                                                    | None  | 1                | R/W  | Sets the duration in ms of each pulse for Pulse Out 1.                   |
| MSV6     | Pulse Output 1<br>Source    | 1-Import Wh 2-Export Wh 3-Import VARh 4-Export VARh 5-Mirror Input 1 6-Mirror Input 2 7-Alarm Normally Open 8-Alarm Normally Closed 9-Phase Loss Normally Open 10-Phase Loss Normally Closed | None  | 1                | R/W  | Sets which parameter is associate with the pulse output for Pulse Out 1. |
| MSV7     | Pulse Out 2 Wh<br>per pulse | 1- 1<br>2- 10<br>3- 100<br>4- 1000<br>5- 10000                                                                                                    | None  | 1                | R/W  | Sets the Wh associated with every pulse output for Pulse Out 2.          |

| MSV8  | Pulse Output 2<br>Duration      | 1- 10ms<br>2- 25ms<br>3- 50ms<br>4- 100ms<br>5- 250ms<br>6- 500ms                                                                                                    | None | 1 | R/W | Sets the duration in ms of each pulse for Pulse Out 2.                                       |
|-------|---------------------------------|----------------------------------------------------------------------------------------------------|------|---|-----|----------------------------------------------------------------------------------------------|
| MSV9  | Pulse Output 2<br>Source        | 1-Import Wh 2-Export Wh 3-Import VARh 4-Export VARh 5-Mirror Input 1 6-Mirror Input 2 7-Alarm Normally open 8-Alarm Normally Closed 9-Phase Loss Normally Open 10-Phase Loss Normally Closed | None | 1 | R/W | Sets which parameter is associate with the pulse output for Pulse Out 2.                     |
| MSV10 | Alarm - Voltage<br>Range        | 1- Disable<br>2- Enable                                                                                                    | None | 1 | R/W | Sets the state of the Voltage Range alarm, default is set to disable the alarm.              |
| MSV11 | Alarm - Current<br>Range        | 1- Disable<br>2- Enable                                                                                                    | None | 1 | R/W | Sets the state of the Current Range alarm, default is set to disable the alarm.              |
| MSV12 | Alarm - Ground<br>Current Range | 1- Disable<br>2- Enable                                                                                                    | None | 1 | R/W | Sets the state of the Ground<br>Current Range alarm, default is set<br>to disable the alarm. |
| MSV13 | Alarm -<br>Frequency<br>Range   | 1- Disable<br>2- Enable                                                                                                    | None | 2 | R/W | Sets the state of the Ground<br>Current Range alarm, default is set<br>to disable the alarm. |
| MSV14 | Alarm - Phase<br>Loss           | 1- Disable<br>2- Enable                                                                                                    | None | 2 | R/W | Sets the state of the Phase Loss alarm, default is set to enable the alarm.                  |
| MSV15 | Alarm - Phase<br>Unbalance      | 1- Disable<br>2- Enable                                                                                                    | None | 2 | R/W | Sets the state of the Phase<br>Unbalance alarm, default is set to<br>enable the alarm.       |
| MSV16 | Alarm - Low<br>Power Factor     | 1- Disable<br>2- Enable                                                                                                    | None | 2 | R/W | Sets the state of the Low Power Factor alarm, default is set to enable the alarm.            |

## **Analog Inputs**

| Register | Description                 | Min/Max                    | Units  | Read         | Functionality                                                              |
|----------|-----------------------------|----------------------------|--------|--------------|----------------------------------------------------------------------------|
| AI1      | Average L-N<br>Voltage      | 0/65535                    | V(rms) | Read<br>only | Returns the average rms line to neutral voltage, for all phases.           |
| Al2      | Average L-L<br>Voltage      | 0/65535                    | V(rms) | Read<br>only | Returns the average rms line to line voltage.                              |
| AI3      | Average<br>Current          | 0/65535                    | A(rms) | Read<br>only | Returns the phase average RMS Current.                                     |
| Al4      | Current Sum                 | 0/65535                    | A(rms) | Read<br>only | Returns the total RMS sum for all valid phases.                            |
| AI5      | Total Real<br>Power         | -32768/<br>32767           | W      | Read<br>only | Returns the absolute sum of the Real Power of all the valid phases.        |
| Al6      | Total Reactive<br>Power     | -32768/<br>32767           | VAR    | Read<br>only | Returns the absolute sum of the Reactive Power of all the valid phases.    |
| AI7      | Total<br>Apparent<br>Power  | -32768/<br>32767           | VA     | Read<br>only | Returns the absolute sum of the Apparent Power of all the valid phases.    |
| AI8      | Total Real<br>Energy        | -2147483648/<br>2147483647 | Wh     | Read<br>only | Returns the absolute sum of the<br>Real Energy of all the valid<br>phases. |
| AI9      | Total Reactive<br>Energy    | -2147483648/<br>2147483647 | VARh   | Read<br>only | Returns the absolute sum of the Reactive Energy of all the valid phases.   |
| Al10     | Total<br>Apparent<br>Energy | -2147483648/<br>2147483647 | VAh    | Read<br>only | Returns the absolute sum of the Apparent Energy of all the valid phases.   |
| Al11     | A-N Voltage                 | 0/65535                    | V(rms) | Read<br>only | Returns RMS Voltage of Line A to neutral voltage.                          |
| Al12     | B-N Voltage                 | 0/65535                    | V(rms) | Read<br>only | Returns RMS Voltage of Line B to neutral voltage.                          |
| Al13     | C-N Voltage                 | 0/65535                    | V(rms) | Read<br>only | Returns RMS Voltage of Line C to neutral voltage.                          |
| Al14     | A-B Voltage                 | 0/65535                    | V(rms) | Read<br>only | Returns RMS Voltage of Line A to line B voltage.                           |
| Al15     | B-C Voltage                 | 0/65535                    | V(rms) | Read<br>only | Returns RMS Voltage of Line B to Line C voltage.                           |

| AI16 | C-A Voltage            | 0/65535                    | V(rms) | Read<br>only | Returns RMS Voltage of Line C to Line A voltage.                             |
|------|------------------------|----------------------------|--------|--------------|------------------------------------------------------------------------------|
| Al17 | A Current              | 0/65535                    | A(rms) | Read<br>only | Returns the RMS Current of Phase A.                                          |
| AI18 | B Current              | 0/65535                    | A(rms) | Read<br>only | Returns the RMS Current of Phase B.                                          |
| Al19 | C Current              | 0/65535                    | A(rms) | Read<br>only | Returns the RMS Current of Phase C.                                          |
| Al20 | A Power<br>Factor      | -100/100                   |        | Read<br>only | Returns the power factor of the given phase.                                 |
| AI21 | B Power Factor         | -100/100                   |        | Read<br>only |                                                                              |
| Al22 | C Power<br>Factor      | -100/100                   |        | Read<br>only |                                                                              |
| AI23 | A Frequency            | -32768/<br>32767           | Hz     | Read<br>only | Returns the Frequency of Phase A.                                            |
| Al24 | A Real Power           | -32768/<br>32767           | W      | Read<br>only | Returns the Phase real Power in W, negative values indicate export power.    |
| Al25 | B Real Power           | -32768/<br>32767           | W      | Read<br>only |                                                                              |
| Al26 | C Real Power           | -32768/<br>32767           | W      | Read<br>only |                                                                              |
| Al27 | A Reactive<br>Power    | -32768/<br>32767           | VAR    | Read<br>only | Returns reactive power in VAR. A negative value indicates a capacitive load. |
| Al28 | B Reactive<br>Power    | -32768/<br>32767           | VAR    | Read<br>only |                                                                              |
| Al29 | C Reactive<br>Power    | -32768/<br>32767           | VAR    | Read<br>only |                                                                              |
| AI30 | A Apparent<br>Power    | -32768/<br>32767           | VA     | Read<br>only | Returns apparent power in VA.<br>Values are always positive.                 |
| Al31 | B Apparent<br>Power    | -32768/<br>32767           | VA     | Read<br>only |                                                                              |
| Al32 | C Apparent<br>Power    | -32768/<br>32767           | VA     | Read<br>only |                                                                              |
| AI33 | Total A Real<br>Energy | -2147483648/<br>2147483647 | Wh     | Read<br>only | Returns the phase Total Real<br>Energy in Wh.                                |

| Al34 | Total B Real<br>Energy        | -2147483648/<br>2147483647 | Wh      | Read<br>only | Value resets at power cycle.                                                                                                    |
|------|-------------------------------|----------------------------|---------|--------------|----------------------------------------------------------------------------------------------------|
| Al35 | Total C Real<br>Energy        | -2147483648/<br>2147483647 | Wh      | Read<br>only |                                                                                                    |
| Al36 | Total A<br>Reactive<br>Energy | -2147483648/<br>2147483647 | VARh    | Read<br>only | Returns the phase Total<br>Reactive Energy in VARh<br>Value resets at power cycle.                                                                                                    |
| Al37 | Total B<br>Reactive<br>Energy | -2147483648/<br>2147483647 | VARh    | Read<br>only |                                                                                                    |
| AI38 | Total C<br>Reactive<br>Energy | -2147483648/<br>2147483647 | VARh    | Read<br>only |                                                                                                    |
| Al39 | Total A<br>Apparent<br>Energy | -2147483648/<br>2147483647 | Vah     | Read<br>only | Returns the phase Total<br>Apparent Energy in Vah<br>Value resets at power cycle.                                                                                                    |
| Al40 | Total B<br>Apparent<br>Energy | -2147483648/<br>2147483647 | Vah     | Read<br>only |                                                                                                    |
| Al41 | Total C<br>Apparent<br>Energy | -2147483648/<br>2147483647 | Vah     | Read<br>only |                                                                                                    |
| A142 | Alarm Status<br>Bitfield      | 0/65535                    |         | Read<br>only | Bit 0: Pulse configuration error Bit 1: Pulse overrun error Bit 2: Voltage out of range Bit 3: Current out of range Bit 4: Current sum (ground current) out of range Bit 5: Frequency out of range Bit 6: Voltage phase loss Bit 7: Voltage phase unbalance Bit 8: Power factor low Bit 9 - 15: Reserved |
| AI43 | Load Status                   | 0/1                        |         | Read<br>only | 0: No load detected 1: Load above threshold                                                                                                    |
| AI44 | Power On<br>Time              | 0/<br>4294967295           | Seconds | Read<br>only | How long in seconds since the last power cycle.                                                                                                    |
| AI45 | Load Active<br>Time           | 0/<br>4294967295           | Seconds | Read<br>only | Total time in seconds the deice has been powered.                                                                                                    |
| A146 | Power Loss<br>Count           | 0/<br>4294967295           |         | Read<br>only | The amount of times that the device has lost power.                                                                                                    |
| A147 | Pulse Count 1                 | 0/<br>4294967295           |         | Read<br>only | Total amount of input pulses on channel 1.                                                                                                    |

| Al48 | Pulse Count 2         | 0/<br>4294967295            |         | Read<br>only | Total amount of input pulses on channel 2.                            |
|------|-----------------------|-----------------------------|---------|--------------|-----------------------------------------------------------------------|
| Al68 | RTC - Seconds         | 0/59                        | Seconds | Read<br>only | Real Time Clock seconds                                               |
| Al69 | RTC - Minutes         | 0/59                        | Minutes | Read<br>only | Real time Clock Minutes                                               |
| A170 | RTC - Hours           | 0/23                        | Hours   | Read<br>only | Real Time Clock Hours                                                 |
| AI71 | RTC - Day of<br>Week  | 0/6                         |         | Read<br>only | Real Time Clock day of the week, 0 = Sunday, 6 = Saturday             |
| AI72 | RTC - Day of<br>Month | 1/31                        | Days    | Read<br>only | Real Time Clock day of the month                                      |
| AI73 | RTC - Month           | 1/12                        | Months  | Read<br>only | Real Time Clock Month                                                 |
| AI74 | RTC - Year            | 2022/2060<br>(Default:2022) | Years   | Read<br>only | Real Time Clock year                                                  |
| AI75 | RTC - AM/PM<br>Flag   | 0/3                         |         | Read<br>only | If in 24-hour mode, will return 0, if in 12 hour mode: 1 = AM, 2 = PM |

## **Analog Values**

| Register | Description                             | Min/Max     | Units | Read           | Functionality                                       |
|----------|-----------------------------------------|-------------|-------|----------------|-----------------------------------------------------|
| AV1      | Current Scale                           | 1.0/6000.0  | Amps  | Read/<br>Write | Sets the scaling of the Current                     |
| AV2      | Voltage Scale                           | 0.01/320.00 | Volts | Read/<br>Write | Sets the scaling of the Voltage                     |
| AV3      | Voltage Trim                            | 0.90/1.10   |       | Read/<br>Write |                                                     |
| AV4      | Current Trim                            | 0.90/1.10   |       | Read/<br>Write |                                                     |
| AV5      | Alarm -<br>Nominal<br>Voltage           | 1.0/6000.0  | Volts | Read/<br>Write | Sets the alarm level for the<br>Nominal Voltage     |
| AV6      | Alarm - Voltage<br>Threshold            | 1/20        | %     | Read/<br>Write | Sets the threshold for the voltage alarm            |
| AV7      | Alarm -<br>Nominal<br>Current           | 1.0/6000.0  | Amps  | Read/<br>Write | Sets the alarm level for the<br>Nominal Current     |
| AV8      | Alarm - Current<br>Threshold            | 1/20        | %     | Read/<br>Write | Sets the threshold for the current alarm            |
| AV9      | Alarm -<br>Nominal<br>Ground<br>Current |             | Amps  | Read/<br>Write | Sets the alarm level for the nominal ground current |
| AV10     | Alarm - Ground<br>Current<br>Threshold  | 1/20        | %     | Read/<br>Write | Sets the threshold for the ground current alarm     |
| AV11     | Alarm -<br>Nominal<br>Frequency         |             | Hz    | Read/<br>Write | Sets the alarm level for the nominal frequency      |
| AV12     | Alarm -<br>Frequency<br>Threshold       | 1/20        | %     | Read/<br>Write | Sets the threshold for the frequency alarm          |
| AV13     | Alarm - Phase<br>Loss Threshold         | 1/20        | %     | Read/<br>Write | Sets the threshold for the Phase<br>Loss alarm      |
| AV14     | Alarm - Phase<br>Unbalance<br>Threshold | 1/20        | %     | Read/<br>Write | Sets the threshold for the Phase<br>Unbalance alarm |
| AV15     | Alarm - Low<br>Power Factor             | 1/99        |       | Read/<br>Write | Sets the threshold for Low Power<br>Factor alarm    |

| AV16 | Set Passcode          | 0/62235   |         | Read/<br>Write | Sets the device passcode.                                                  |
|------|-----------------------|-----------|---------|----------------|----------------------------------------------------------------------------|
| AV17 | Reset Wh              | 0/1       |         | Read/<br>Write | Resets the Wh                                                              |
| AV18 | Reset Runtime         | 0/1       |         | Read/<br>Write | Resets the device runtime                                                  |
| AV19 | Reset Pulse<br>Counts | 0/1       |         | Read/<br>Write | Resets the device pulse counters                                           |
| AV20 | Reset Log<br>Contents | 0/1       |         | Read/<br>Write | Write a 1 to reset all log data                                            |
| AV21 | RTC - Seconds         | 0/59      | Seconds | Read/<br>Write | Set the real time clock seconds                                            |
| AV22 | RTC - Minutes         | 0/59      | Minutes | Read/<br>Write | Set the real time clock minutes                                            |
| AV23 | RTC - Hours           | 0/23      | Hours   | Read/<br>Write | Set the real time clock hours                                              |
| AV24 | RTC - Day of<br>Week  | 0/6       |         | Read/<br>Write | Set the real time clock hours                                              |
| AV25 | RTC - Day of<br>Month | 0/31      | Days    | Read/<br>Write | Set the real time clock hours                                              |
| AV26 | RTC - Month           | 1/12      | Months  | Read/<br>Write | Set the real time clock hours                                              |
| AV27 | RTC - Year            | 2022/2060 | Years   | Read/<br>Write | Set the real time clock Year                                               |
| AV28 | RTC - Commit<br>Time  | 0/1       |         | Read/<br>Write | Set to 1 to commit clock time<br>changes and update PCF85263<br>RTC module |

### **Logging Registers**

EMX Logging:

Logging on the EMX is only available on models with firmware 2.0 or greater.

Log Source 1 – Log source 12 set the source for the logging. Write the Modbus register 1-188 to the desired source to log that point. If a Modbus register has multiple registers all registers need to be set. For example, if Real Net Energy total is desired to be logged all four registers need to be set.

To trigger a log event Logging – Trigger Source needs to be set to the desired trigger mode, by default it is set to be disabled. Logging can be triggered with the timer, set on Modbus point 5001 in seconds from 15-3600. Triggering can be set over COMMS by writing point 5015 a 1, or Pulse In 1 or 2 can be set to trigger a log whenever a pulse is detected.

### **Analog Values**

| Register | Description           | Min/Max                  | Units   | Read           | Functionality                                                                                                    |
|----------|-----------------------|--------------------------|---------|----------------|----------------------------------------------------------------------------------------------------|
| AV29     | Log - Trigger<br>Mode | 0/3                      |         | Read/<br>Write | 0: Timer<br>1: Comms<br>2: Pulse In 1<br>3: Pulse In 2                                                                               |
| AV30     | Log - Interval        | 15/3600<br>(default:300) | Seconds | Read/<br>Write | Sets the interval in seconds that<br>the logging will trigger will "Log –<br>Tigger Mode" is set to timmer.                          |
| AV31     | Log - Logging<br>Mode | 0/1                      |         | Read/<br>Write | 0: "One Shot" - once full, stop logging and throw alarm 1: "Continuous" - circle back to first entry and overwrite after final entry |
| AV32     | Log - Source 1        | 0/188                    |         | Read/<br>Write | ·                                                                                                    |
| AV33     | Log - Source 2        | 0/188                    |         | Read/<br>Write |                                                                                                    |
| AV34     | Log - Source 3        | 0/188                    |         | Read/<br>Write | Log - Source 1- Log - Source 12                                                                                                    |
| AV35     | Log - Source 4        | 0/188                    |         | Read/<br>Write | will set which data point is<br>being logged. 12 different                                                                           |
| AV36     | Log - Source 5        | 0/188                    |         | Read/<br>Write | sources can be set for logging.                                                                                                    |
| AV37     | Log - Source 6        | 0/188                    |         | Read/<br>Write |                                                                                                    |
| AV38     | Log - Source 7        | 0/188                    |         | Read/<br>Write |                                                                                                    |

| AV39 | Log - Source 8              | 0/188  | Read/<br>Write |                                                |
|------|-----------------------------|--------|----------------|------------------------------------------------|
| AV40 | Log - Source 9              | 0/188  | Read/<br>Write |                                                |
| AV41 | Log - Source 10             | 0/188  | Read/<br>Write |                                                |
| AV42 | Log - Source 11             | 0/188  | Read/<br>Write |                                                |
| AV43 | Log - Source 12             | 0/188  | Read/<br>Write |                                                |
| AV44 | Log - Create<br>Entry       | 0/1    | Read/<br>Write | Create an entry at current index               |
| AV45 | Log - Get Entry<br>at Index | 0/4096 | Read/<br>Write | Read a log entry from specific index in EEPROM |

### **Analog Values**

| Register | Description  | Min/Max | Units         | Read         | Functionality           |
|----------|--------------|---------|---------------|--------------|-------------------------|
| A149     | Log - Data 1 | 0/65535 | Log<br>source | Read<br>only | Log-Data 1 – Log-Data12 |
| AI50     | Log - Data 2 | 0/65535 | Log<br>source | Read<br>only |                         |
| AI51     | Log - Data 3 | 0/65535 | Log<br>source | Read<br>only |                         |
| AI52     | Log - Data 4 | 0/65535 | Log<br>source | Read<br>only |                         |
| AI53     | Log - Data 5 | 0/65535 | Log<br>source | Read<br>only |                         |
| AI54     | Log - Data 6 | 0/65535 | Log<br>source | Read<br>only |                         |
| AI55     | Log - Data 7 | 0/65535 | Log<br>source | Read<br>only |                         |
| AI56     | Log - Data 8 | 0/65535 | Log<br>source | Read<br>only |                         |
| AI57     | Log - Data 9 | 0/65535 | Log<br>source | Read<br>only |                         |

| AI58 | Log - Data 10 | 0/65535 | Log<br>source | Read<br>only |
|------|---------------|---------|---------------|--------------|
| Al59 | Log - Data 11 | 0/65535 | Log<br>source | Read<br>only |
| A160 | Log - Data 12 | 0/65535 | Log<br>source | Read<br>only |
| Al61 | Log - CRC     | 0/65535 |               | Read<br>only |
| Al62 | Log - Seconds | 0/15163 |               | Read<br>only |
| AI63 | Log - Minutes | 0/5919  |               | Read<br>only |
| Al64 | Log - Hours   | 0/6153  |               | Read<br>only |
| Al65 | Log - Day     | 0/15163 |               | Read<br>only |
| Al66 | Log - Month   | 0/5919  |               | Read<br>only |
| Al67 | Log - Year    | 0/6153  |               | Read<br>only |